# **Diffusion Models for Visual Computing**

Niloy Mitra, Daniel Cohen-Or, Minhyuk Sung,

Chun-Hao Huang, Duygu Ceylan, Paul Guerrero

## **Part 1: Introduction to Diffusion Models**

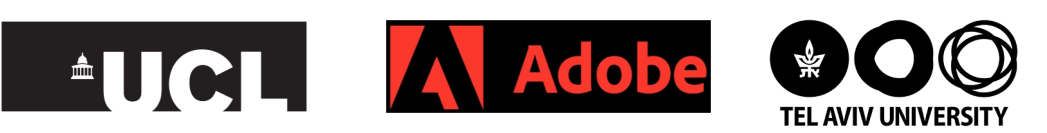

https://geometry.cs.ucl.ac.uk/courses/diffusion4VC\_eg24/

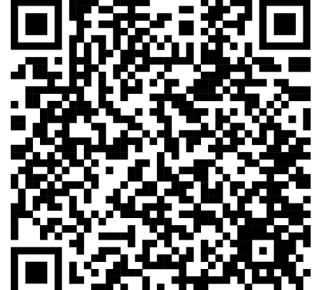

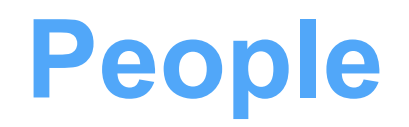

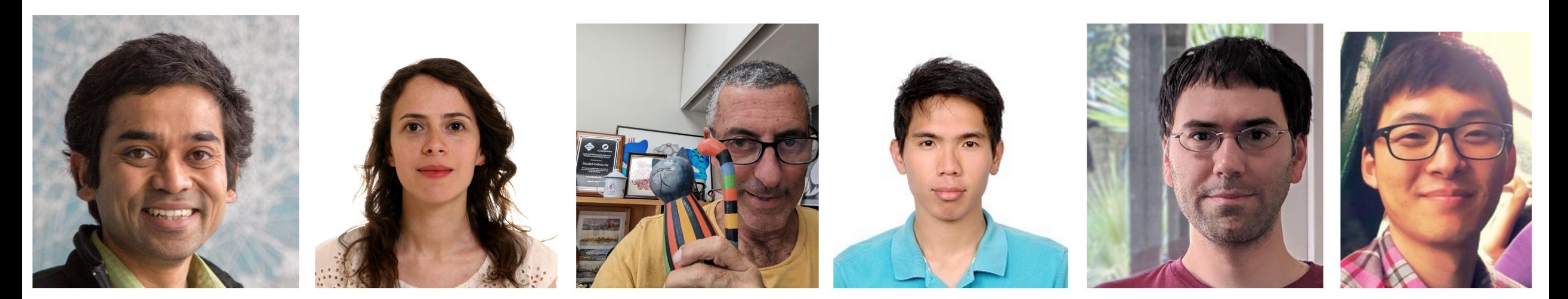

Niloy Mitra Duygu Ceylan Daniel Cohen-Or ChunHao Huang Paul Guerrero Minhyuk Sung

### **Why do we need this Tutorial?**

What are diffusion model?

What are the design choices?

Controls and adaptation in the context of Visual Computing

*Learn together*

### **Related Materials**

- Survey papers
- Past tutorials/courses
- Blogs and recorded videos

#### **Presentation Schedule**

Introduction to Diffusion Models

Guidance and Conditioning Sampling

Attention

**Break** 

Personalization and Editing

Beyond Single (RGB) Image Generation

Diffusion Models for 3D Generation

### **Applications**

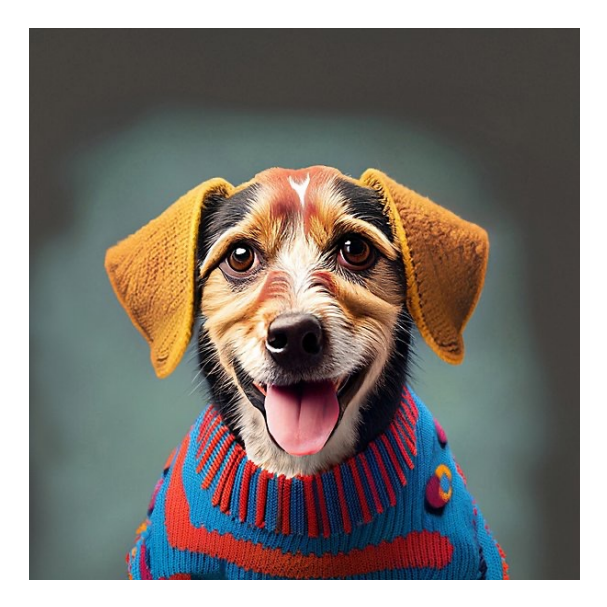

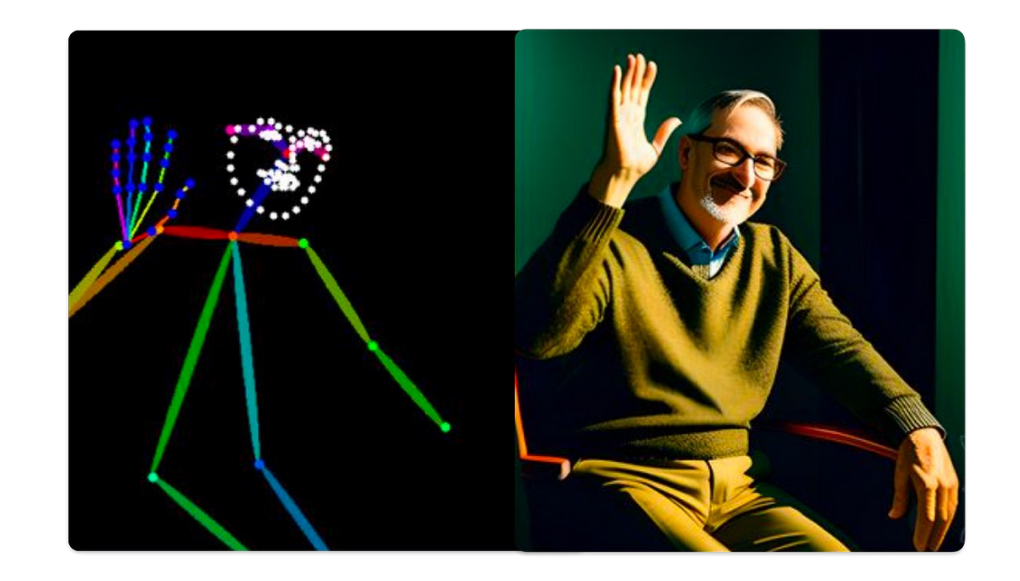

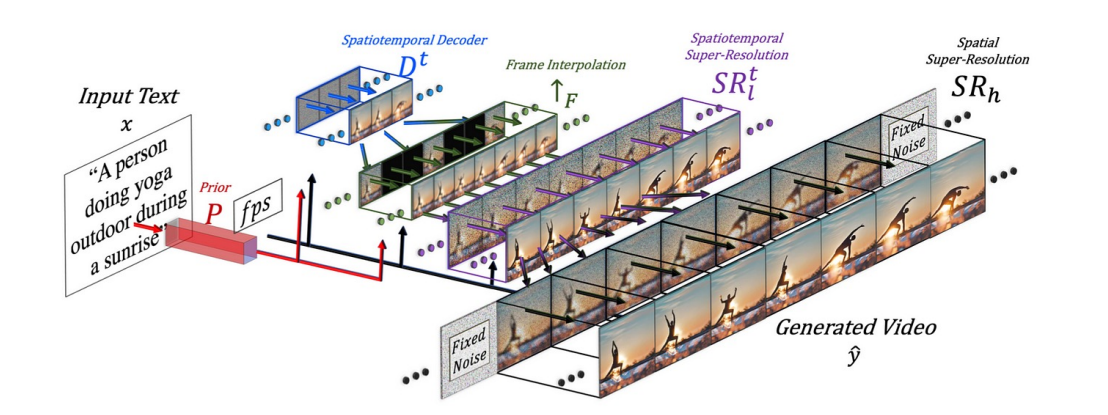

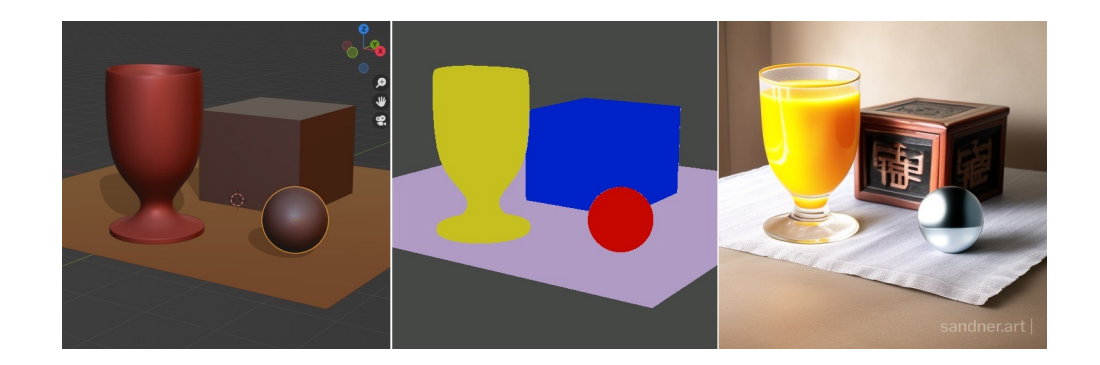

#### EG2024 Tutorial **Introduction** Introduction Diffusion Models in Visual Computing

#### **What is a Diffusion Process?**

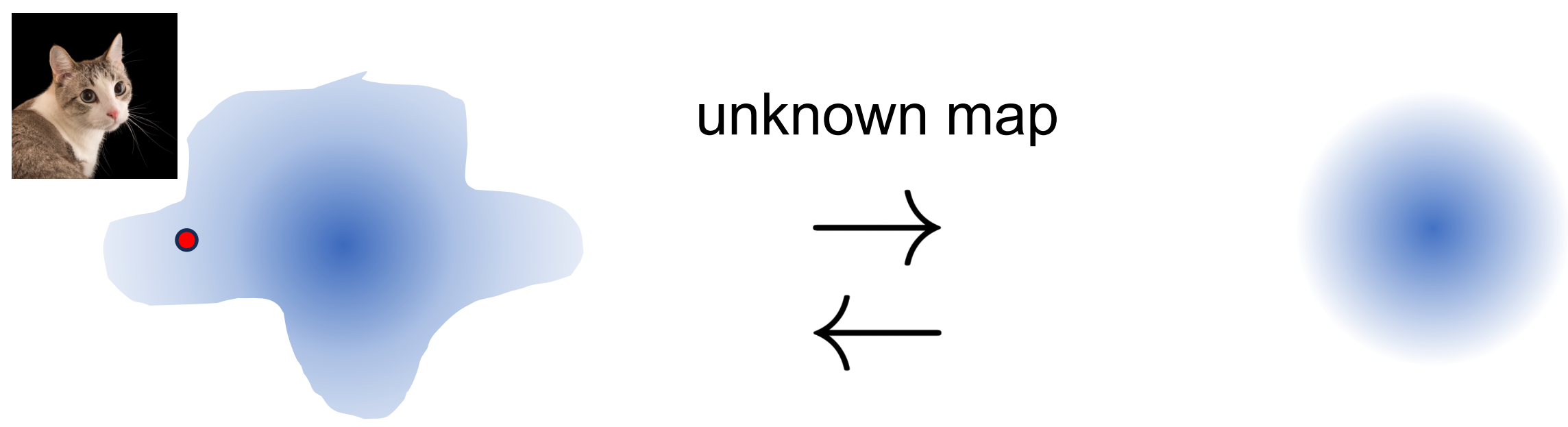

#### (unknown) data distribution by the control of the known distribution

#### *Sampling ⇔ (Unconditional generation)*

## **Mapping between Distributions**

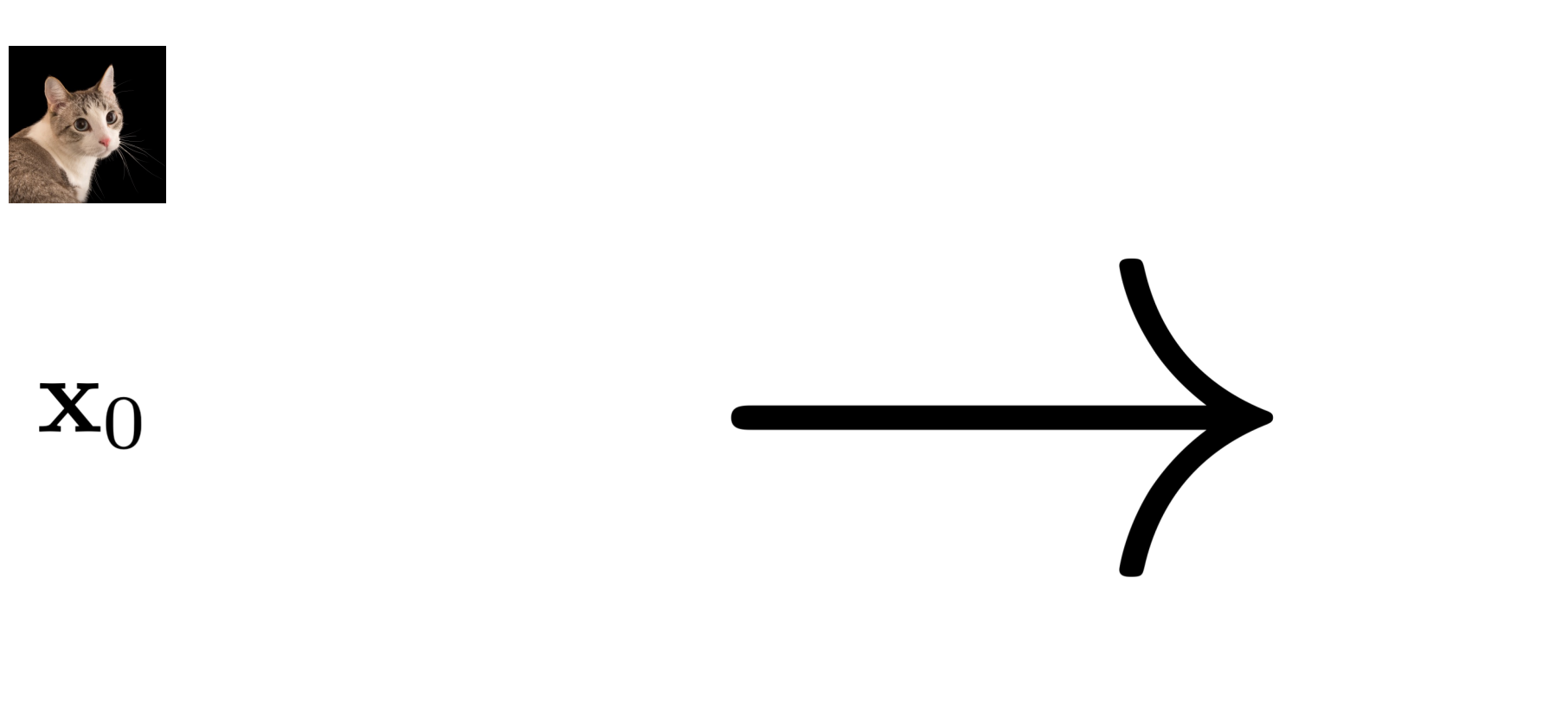

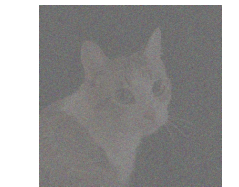

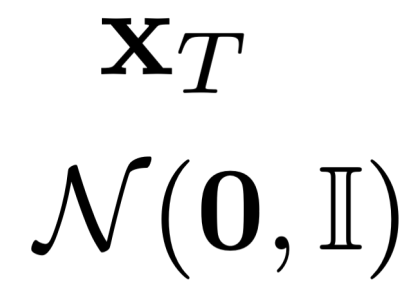

#### data distribution

known distribution

## **Gaussian (Normal) Distribution**

• Uniquely defined by Mean and Variance

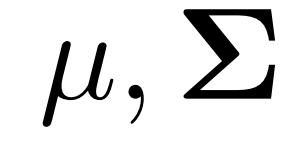

• Reparameterization 'trick'

 $\mathcal{N}(\mu, \Sigma)$   $x \sim \mathcal{N}(\mathbf{0}, \mathbf{I})$ 

Many results on combining Gaussian distributions

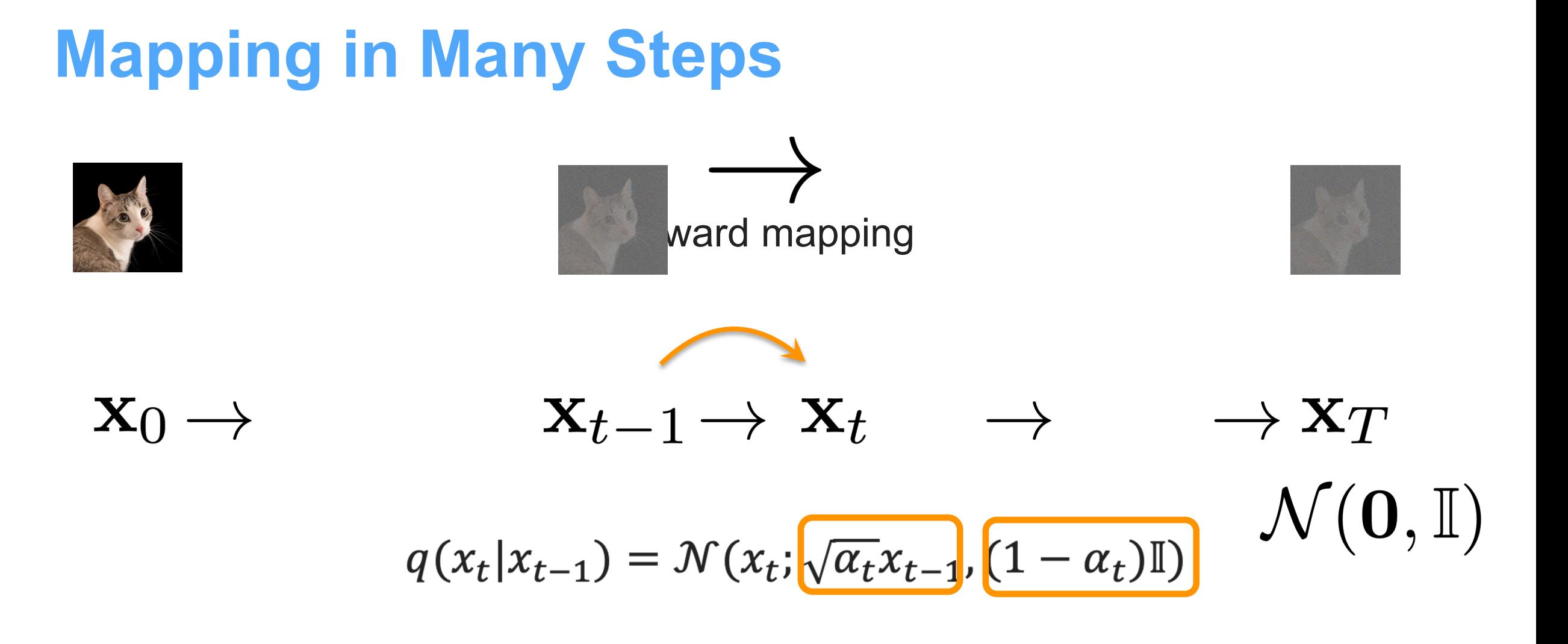

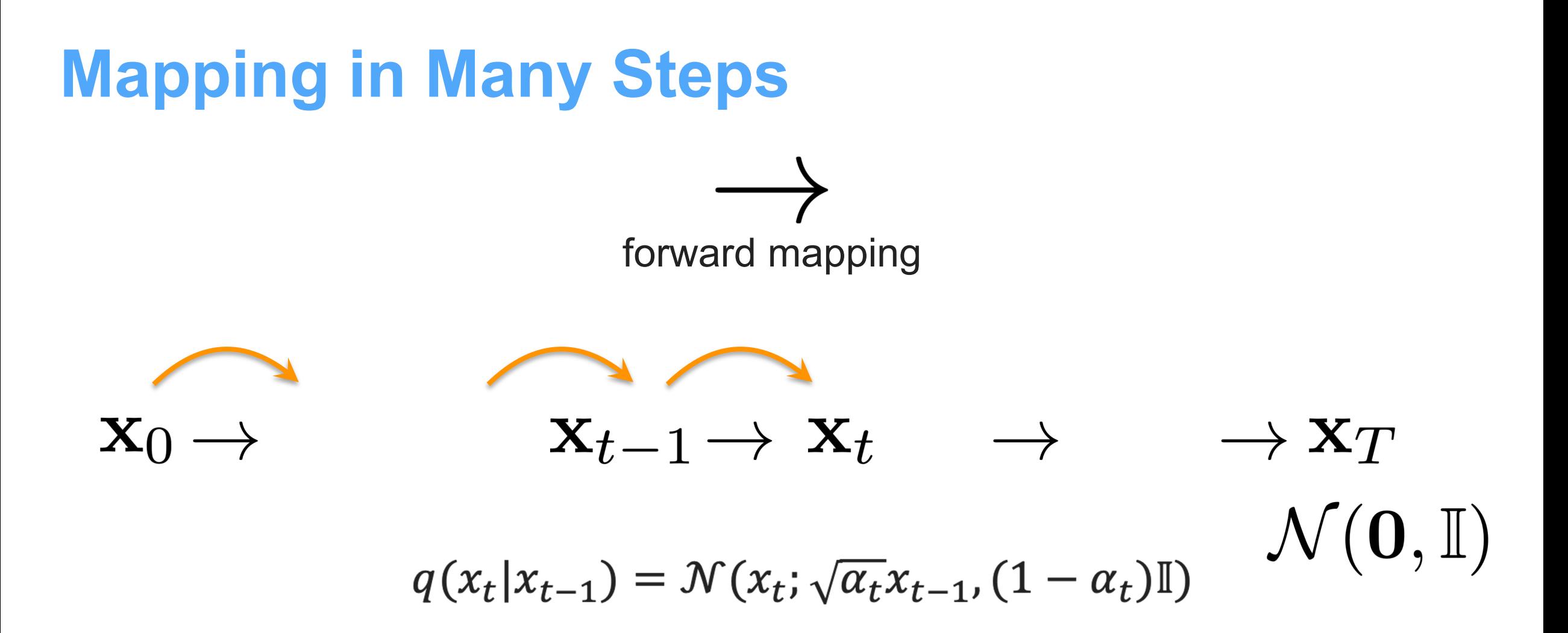

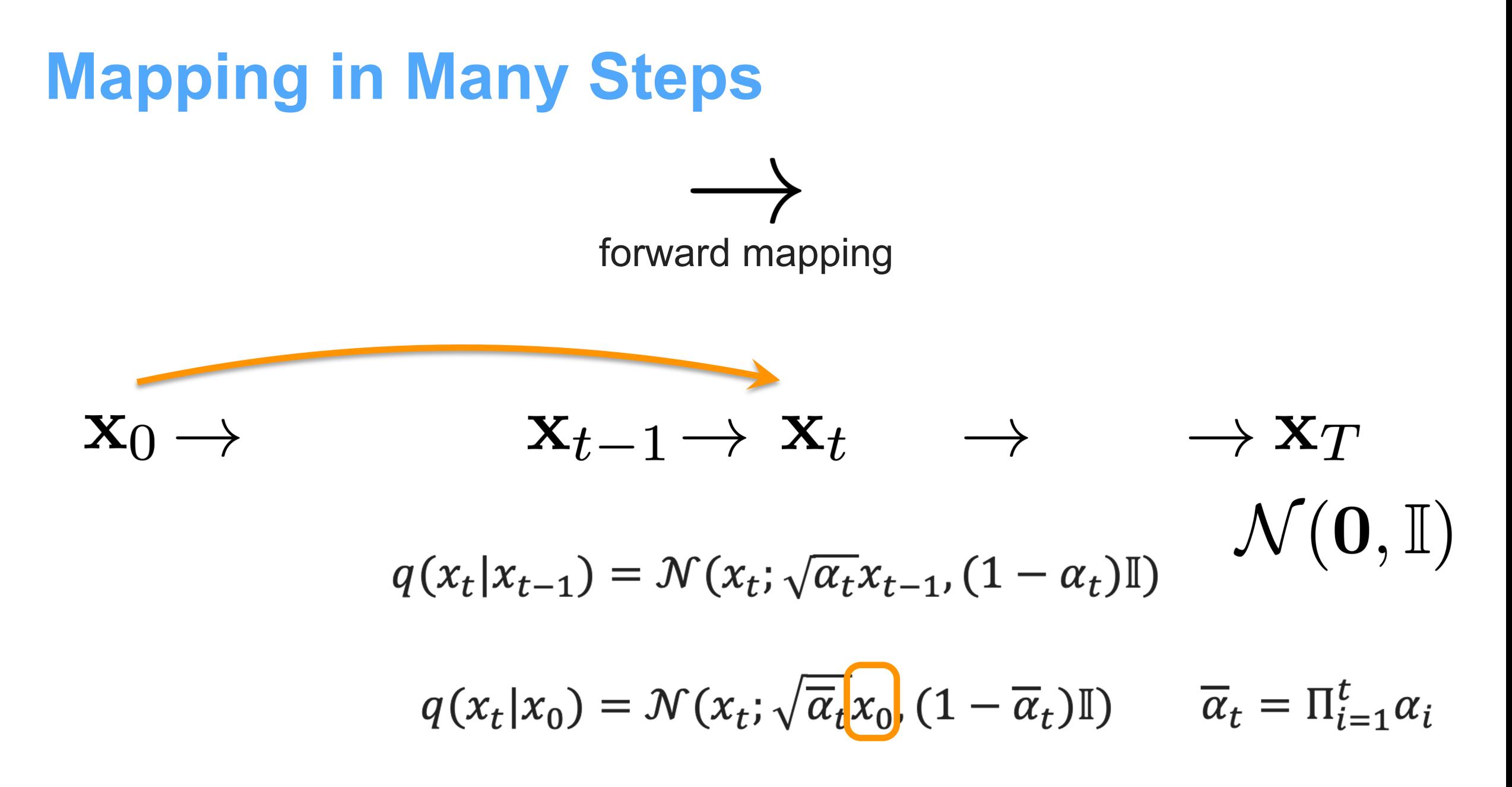

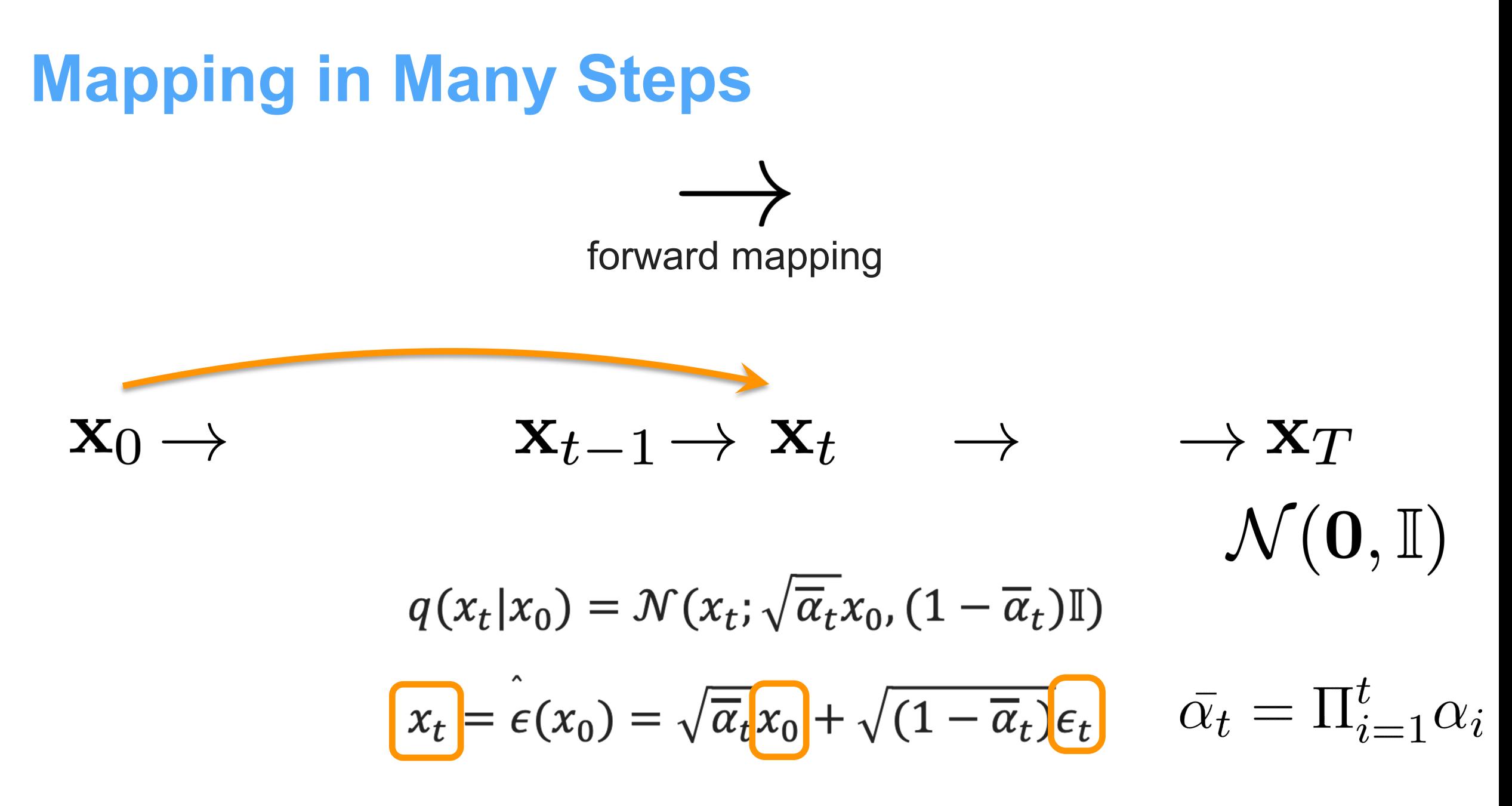

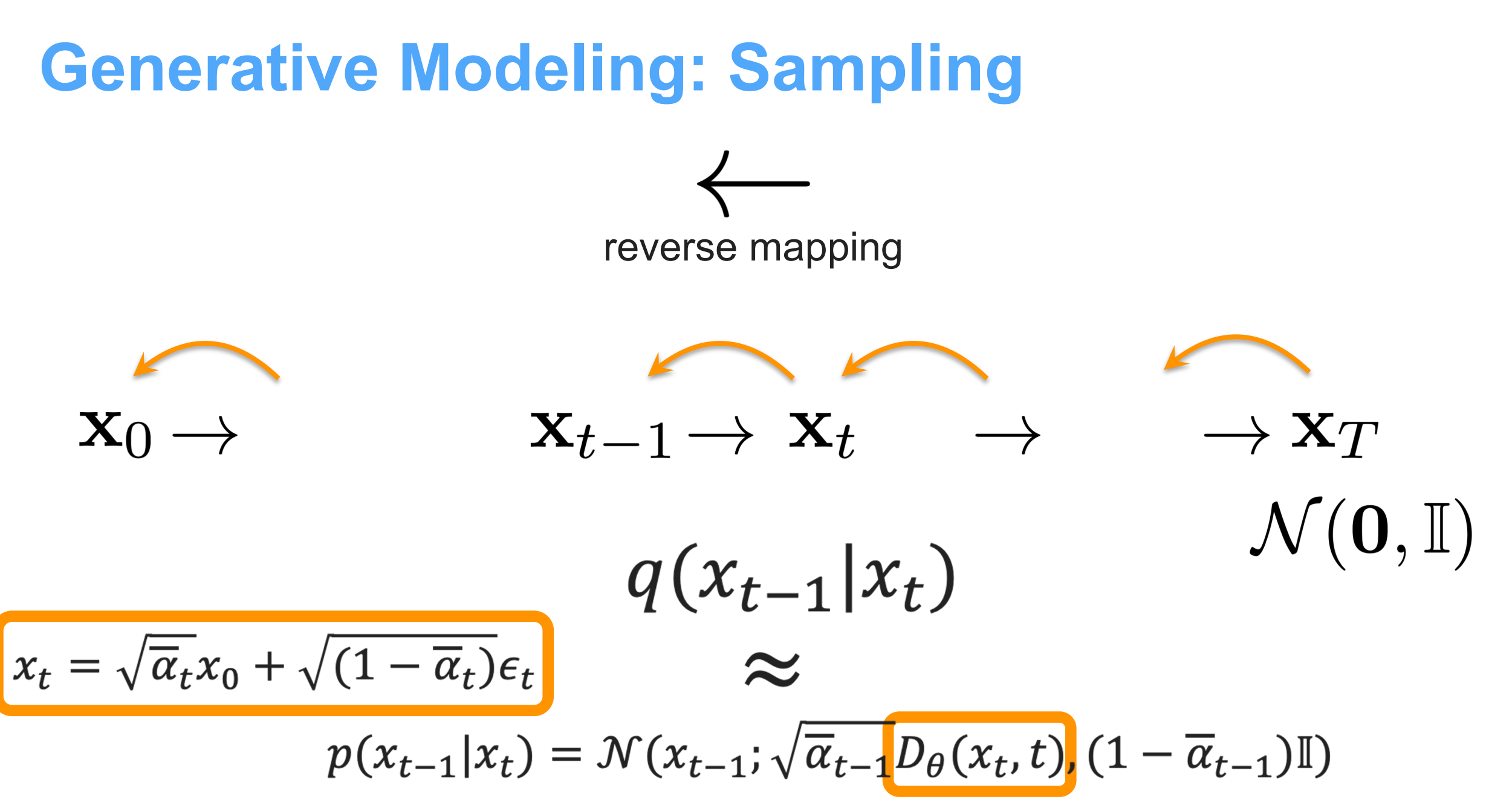

#### **Loss Functions**

$$
\mathcal{L}_{simple}(\theta) = \mathbb{E}_{t,x_0,\epsilon}[C_t || \epsilon_{\theta}(x_t, t) - \epsilon ||^2]
$$

$$
\mathcal{L}(\theta) = \mathbb{E}_{t,\epsilon,x_0} \left[ C_t \, \| \mathcal{D}_{\theta}(\hat{\epsilon}_t(x_0),t) - x_0 \, \|^{2} \right]
$$

 $p(x_{t-1}|x_t) = \mathcal{N}(x_{t-1}; \sqrt{\overline{\alpha}_{t-1}} D_{\theta}(x_t, t), (1 - \overline{\alpha}_{t-1})\mathbb{I})$ 

## **Algorithm (How to Train?)**

#### **Algorithm 1 Training**

 $1:$  repeat

$$
2: \mathbf{x}_0 \sim q(\mathbf{x}_0)
$$

3: 
$$
t \sim \text{Uniform}(\{1,\ldots,T\})
$$

4: 
$$
\epsilon \sim \mathcal{N}(\mathbf{0}, \mathbf{I})
$$

Take gradient descent step on 5:

$$
\nabla_{\theta} \left\| \boldsymbol{\epsilon} - \boldsymbol{\epsilon}_{\theta} (\sqrt{\bar{\alpha}_{t}} \mathbf{x}_{0} + \sqrt{1 - \bar{\alpha}_{t}} \boldsymbol{\epsilon}, t) \right\|^{2}
$$
  
6: **until** converged

### **Training Loss**

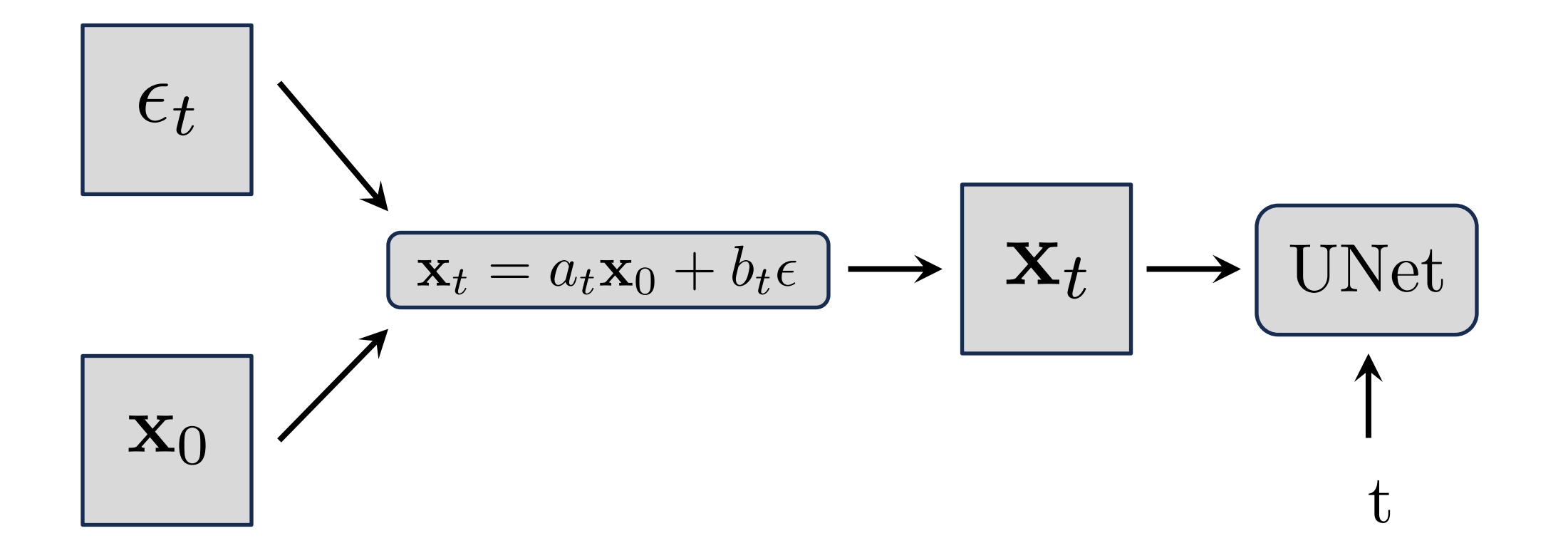

#### **Three Interpretations**

• Predict Noise  $\epsilon_t$ 

• Predict clean image

 $\mathbf{X}_0$ 

• Score-based optimization

$$
\nabla_{\mathbf{x}_t} \log p(\mathbf{x}_0) = -\frac{\epsilon}{\sqrt{1 - \bar{\alpha}_t}}
$$

*they are equivalent!!*

## **Algorithm (How to Sample?)**

#### **Algorithm 2 Sampling**

1: 
$$
\mathbf{x}_T \sim \mathcal{N}(\mathbf{0}, \mathbf{I})
$$
  
\n2: **for**  $t = T, ..., 1$  **do**  
\n3:  $\mathbf{z} \sim \mathcal{N}(\mathbf{0}, \mathbf{I})$  if  $t > 1$ , else  $\mathbf{z} = \mathbf{0}$   
\n4:  $\mathbf{x}_{t-1} = \frac{1}{\sqrt{\alpha_t}} \left( \mathbf{x}_t - \frac{1-\alpha_t}{\sqrt{1-\overline{\alpha}_t}} \boldsymbol{\epsilon}_{\theta}(\mathbf{x}_t, t) \right) + \sigma_t \mathbf{z}$   
\n5: **end for**  
\n6: **return**  $\mathbf{x}_0$ 

### **Latent Diffusion Model**

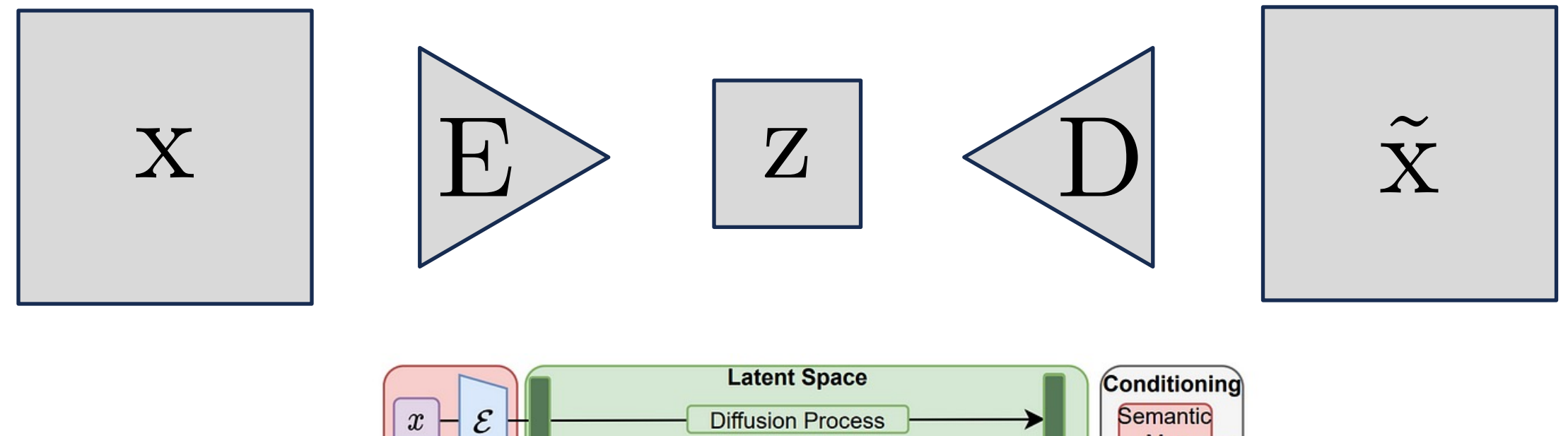

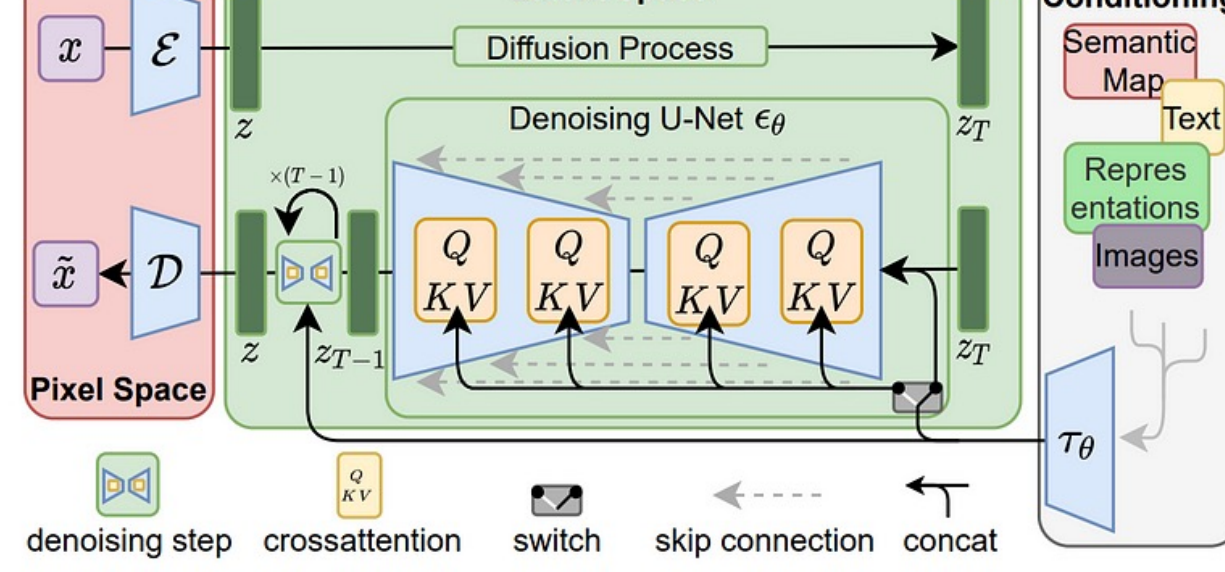

EG2024 Tutorial **Introduction** Introduction **Diffusion Models in Visual Computing** 

## **DDPM vs DDIM**

• DDPM: Markovian process

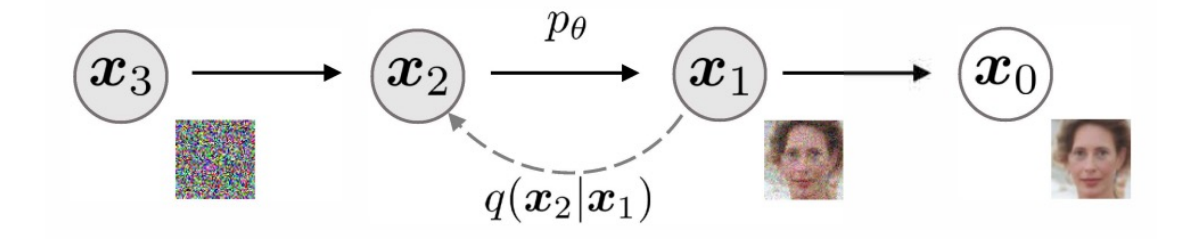

- DDIM: Non-Markovian process but 10-50x faster!!
	- Trained w/ pretrained DDPM diffusion

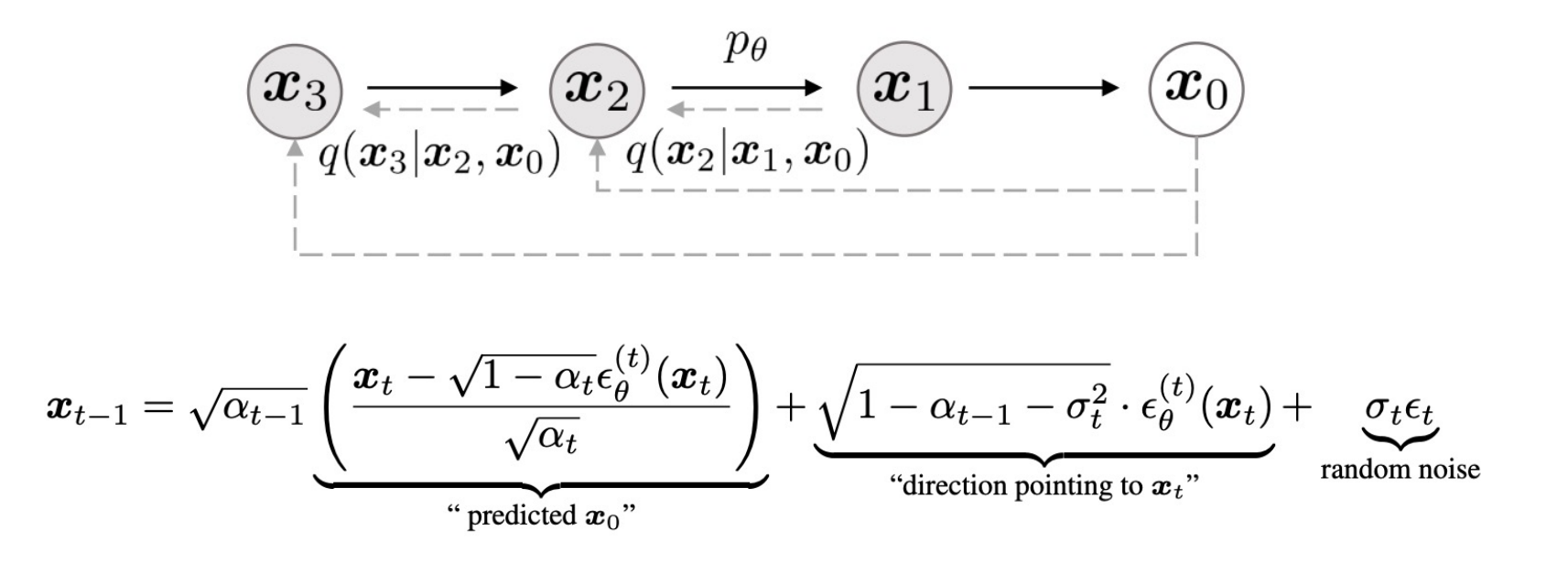

### **DDPM vs DDIM**

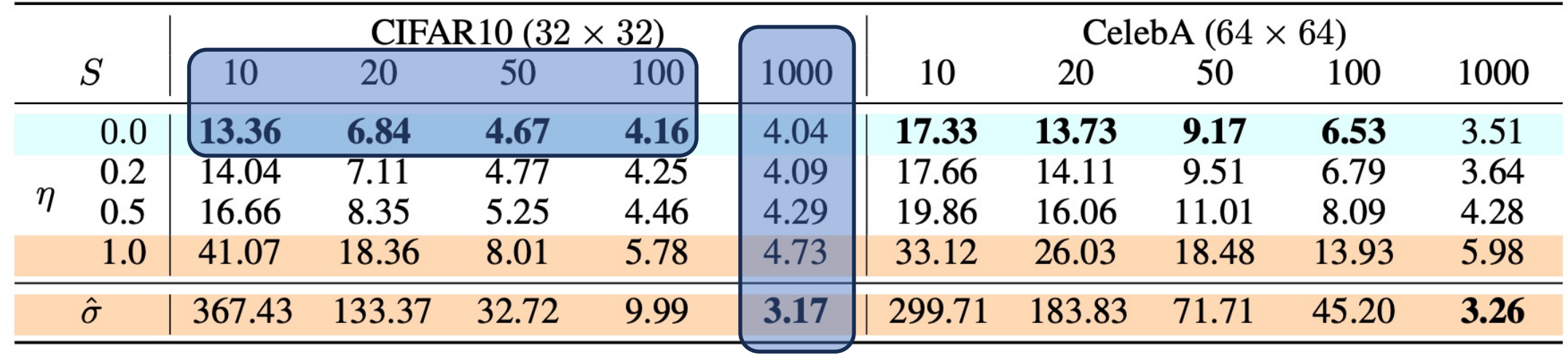

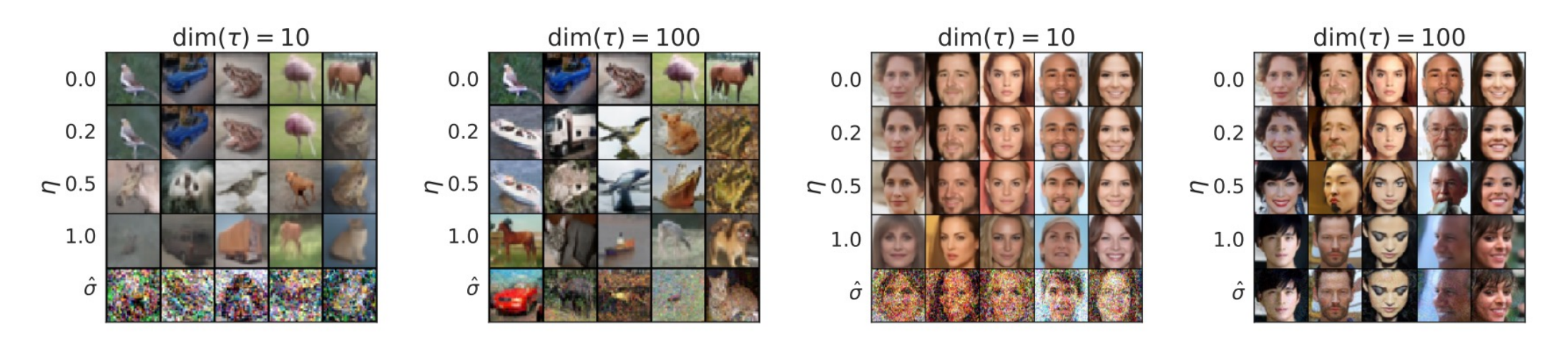

## **Summary so far**

#### **Algorithm 1 Training**

- $1:$  repeat
- 2:  $\mathbf{x}_0 \sim q(\mathbf{x}_0)$
- $t \sim$  Uniform $(\{1, \ldots, T\})$  $3:$
- $4:$  $\boldsymbol{\epsilon} \sim \mathcal{N}(\mathbf{0}, \mathbf{I})$
- Take gradient descent step on  $5:$

$$
\nabla_{\theta} \left\| \boldsymbol{\epsilon} - \boldsymbol{\epsilon}_{\theta} (\sqrt{\bar{\alpha}_{t}} \mathbf{x}_{0} + \sqrt{1 - \bar{\alpha}_{t}} \boldsymbol{\epsilon}, t) \right\|
$$

 $\boldsymbol{2}$ 

6: until converged

#### **Algorithm 2 Sampling**

1: 
$$
\mathbf{x}_T \sim \mathcal{N}(\mathbf{0}, \mathbf{I})
$$
  
\n2: **for**  $t = T, ..., 1$  **do**  
\n3:  $\mathbf{z} \sim \mathcal{N}(\mathbf{0}, \mathbf{I})$  if  $t > 1$ , else  $\mathbf{z} = \mathbf{0}$   
\n4:  $\mathbf{x}_{t-1} = \frac{1}{\sqrt{\alpha_t}} \left( \mathbf{x}_t - \frac{1-\alpha_t}{\sqrt{1-\overline{\alpha}_t}} \boldsymbol{\epsilon}_{\theta}(\mathbf{x}_t, t) \right) + \sigma_t \mathbf{z}$   
\n5: **end for**  
\n6: **return**  $\mathbf{x}_0$ 

#### **Presentation Schedule**

Introduction to Diffusion Models

Guidance and Conditioning Sampling

Attention

**Break** 

Personalization and Editing

Beyond Single (RGB) Image Generation

Diffusion Models for 3D Generation